[Manually](http://document.manualslist.ru/go.php?q=Manually Wipe Hard Drive Software Windows 7) Wipe Hard Drive Software Windows 7 >[>>>CLICK](http://document.manualslist.ru/go.php?q=Manually Wipe Hard Drive Software Windows 7) HERE<<<

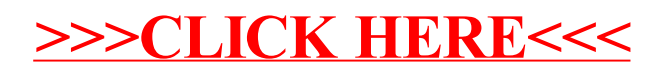